## **Photoshop 2021 (Version 22.0.1) Nulled Free**

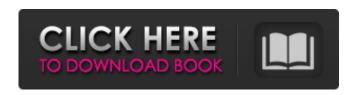

# Photoshop 2021 (Version 22.0.1) Crack+ Download [Win/Mac] [March-2022]

Photoshop has many features for advanced users as well. For example, the healing brush (available under the Edit menu) restores burnt portions of images, or the Liquify Filter liquifies the pixels in an image. However, I will present some tips and tricks that are commonly used by beginners. Making adjustments to the image As a rule, you don't really mess with the raw image unless you're an experienced user. In my opinion, people often get nervous when they find their image adjustments no longer showing up. The good news is that this fear of messing up your image isn't justified — the image you have in front of you is the one that Photoshop saved, not the image that you accidentally messed up. (In Chapter 3, I show you how to make the most of this.) You can, however, easily adjust the color, contrast, or brightness of an image in Photoshop. You can also adjust the color by using specific color adjustment tools. If you find it hard to recognize the items in the Tools panel, simply left-click on the work area and drag the cursor across the image to select the area you want to work on. Working with the Adjustment Panel To make changes to the image, you first open the Adjustment Panel (it's at the right end of the panel strip). This is a very powerful feature — with it, you can, for instance, adjust exposure, brightness, contrast, or color. I show you how to use it in Chapter 12. If you want to start from scratch or add a new adjustment, click the New Adjustment button. If you're already using an adjustment, such as a Levels adjustment, you can either select it from the Adjustments panel by clicking it or make a new adjustment using that adjustment. In addition to the standard settings, you can click the thumbnail of a preset adjustment to apply its effect to the selected area or even load a custom preset adjustment. Finding Black and White The Color is Photoshop's main component. But you can also modify an image using the other available tools. To affect only the black and white elements of the image, choose Enhance⇒Adjust Color⇒Levels (Windows) or Levels (Mac OS). You can fine-tune the effect with the slider next to the Levels window or click in the Levels window and drag. Brushing Color In addition to using the Color tool, you can use the Brush tool to paint

### Photoshop 2021 (Version 22.0.1) With Keygen

Adobe Photoshop Elements 10 You don't need a Photoshop license to use the Adobe Photoshop Elements. You can download and use Photoshop Elements 10 for free from the Adobe website. You just need to add your Adobe software to your list of software. How can I get Photoshop? You can get Photoshop from the Adobe website. Just go to the Photoshop download page from the Adobe website. Click on "Active Download" to start the download. You will be asked to enter your Adobe login details. Choose your country and then click "Download" and the installer will start downloading. Get support You can get support from the Adobe community for Photoshop, Audition, Lightroom and other software. You can also find tutorials and guides to learn how to use these software efficiently.

adobe.com/go/photoshop-community Get the software The software can be downloaded from the Adobe website. adobeforums.com Join the forums Adobe forums have a lot of help and resources available. You can ask questions or get

help for Photoshop Elements, photoshop, adobe, com Resources for Photoshop Elements Adobe Photoshop Elements 10 website FAQ What is Photoshop Elements? Photoshop Elements is an alternative to the professional version of Photoshop. It can be downloaded for free from the Adobe website. To download Photoshop Elements 10, go to the Photoshop website and click on "Active Download". Then download the software using your Adobe login details. Photoshop Elements is designed for hobbyists, photographers, and more. It also has a lot of tools for retouching and converting images. What is Photoshop? Photoshop is the professional version of Photoshop Elements. It can be downloaded for free from the Adobe website. Download it using your Adobe login details. How do I use Photoshop Elements? Photoshop Elements has a different interface and different menus compared to the software Photoshop. While Elements can be used in various ways, you can use it the same way you would use Photoshop. You can learn more about using Photoshop Elements here What is Elements for photographers? Photoshop Elements is a powerful tool for photographers. You can retouch images, process RAW images and work with RAW images. You can learn more about using Photoshop Elements for photographers here Resources for Adobe Photoshop Elements 388ed7b0c7

2/4

## Photoshop 2021 (Version 22.0.1) Crack Keygen For PC

Q: Using an Http POST for a HMVC form I've been reading through the "Intro to HMVC" article from Codelgniter and in particular I was looking at the HMVC examples including the blog index page. I'm not sure why my below code isn't working. The delete function never gets called, but my route is correct. So I don't understand what's going on? Models/Home.php public function delete() { \$this->db->delete('posts', array('id' => '=', \$this->id)); } Controller/Home.php function delete(\$id) { \$this->load->model('Home\_model'); \$post = \$this->Home\_model->delete(\$id); if (\$post) { \$this->load->view('home\_view'); } else { \$this->load->view('home\_error'); } } View/home\_view.php id);?>" method="post"> Delete Post #id;?>? Any help on this is appreciated! Thanks! A: Your form is wrong, your controller should only return json from an action and the form should submit its data to the AJAX handler in the same page Controller function delete(\$id) { \$this->load->model('Home\_model'); \$post = \$this->Home\_model->delete(\$id); if (\$post) { \$data = array('status'=> true,'message'=> 'Post removed successfully!', 'id' => \$post->id); echo json\_encode(\$data); } else { \$data = array('status'=>

#### What's New In?

to include all sectors. 2. The labour force was derived from the data on the monthly survey of the British population provided by the Office for National Statistics (ONS) (ONS, 2015). The ONS collects a wide range of data on the labour market, including unemployment data, but only provides a data series for a very limited number of age-sex groups. The age grouping used in the sample is the one used in the Labour Force Survey (LFS), which forms part of the Labour Force Survey (LFS) conducted by the ONS. 3. The labour force participation rates are estimates of the proportion of the civilian labour force with a job (age 15 years and over). The rates for men and women are derived from the age-sex groups used in the Labour Force Survey (ONS, 2012). The same groups are used in the GBD measure of labour force participation (GBD 2013 Labour Force Participation Projections). 4. The data on unemployment, in particular, are likely to suffer from significant measurement error, particularly with respect to the low-end of the income distribution. This may limit comparability between the two series. 5. In addition, because the ONS also collect data on the labour force participation of the 16-64 age group, the GBD measure of labour force participation reflects the age profile of the population used for generating the GDP estimate of labour productivity, which is not necessarily the same as the full population age profile. This may limit comparability between the two series. 6. Some further adjustments are made for the non-response in the estimates of the labour force participation rate (ONS 2012 Labour Force Survey, 2013), based on the propensity-to-sample weights supplied by the ONS. The employment rate is derived by dividing the labour force rate by the population, after deducting the number of those who are not in the labour force. 7. Further adjustments are made for the fact that estimates of labour force participation rates and employment rates for certain age groups are affected by uncertainty, as well as for the fact that the data used for derivation are subject to missing value problems (specifically, values below 0.1 or above 100 in the sex-specific labour force participation series and below 0.01 or above 1000 in the age-sex-specific employment series) (ONS, 2013). 8. The unemployment rates are derived by dividing the number of unemployed by the labour force, after deducting the number of people in active unemployment (

## **System Requirements For Photoshop 2021 (Version 22.0.1):**

OS: Windows XP, Windows Vista, Windows 7 Processor: 2GHz or higher Dual Core Processor Memory: 2 GB RAM Graphics: NVIDIA GeForce 9800 GT/ ATI Radeon HD 2900 DirectX: 9.0 Hard Drive: 30 GB HD space Screenshots Home Page: Q: How much time will it take? A: The game will take a maximum of 2 hours to complete the full adventure. Q: Is the game for adults? A:

### Related links:

https://shortandsweet.org/sites/default/files/webform/mikafedi802.pdf

 $\frac{https://storage.googleapis.com/paloodles/upload/files/2022/07/I5id454al8Ee88lTbxup_05_7481136ac5df5d49da2ee26ac8a90e99\_file.pdf$ 

http://sehatmudaalami65.com/?p=29842

https://genomics.ucsf.edu/system/files/webform/ccglorders/tarnhube435.pdf

https://www.cakeresume.com/portfolios/adobe-

photoshop-2021-version-22-4-3-incl-product

https://media.smaskstjohnpaul2maumere.sch.id/upload/files/2022/07/xWIV9jzCBLr

IF5aoM15c\_05\_e7ced11a1c00a17bc950d8b313c7bca7\_file.pdf

https://zwergenburg-wuppertal.de/advert/adobe-

photoshop-2020-version-21-keygen-exe-license-code-keygen-latest/

http://saddlebrand.com/?p=42936

http://kolatia.com/?p=9829

https://www.mojianzhai.com/wp-content/uploads/2022/07/karihal.pdf

https://exhibit-at.com/wp-content/uploads/Photoshop.pdf

http://myquicksnapshot.com/?p=20158

https://fumostoppista.com/photoshop-cc-2015-version-16-serial-number-product-kev-latest-2022/

https://www.townsendma.gov/sites/g/files/vyhlif1331/f/uploads/cell\_tower\_posting\_notice.pdf

http://weymouthma.pt7.vt-s.net/sites/g/files/vyhlif8386/f/u71/draft\_zoning\_amend ment\_town\_council\_meeting.pdf

https://kjvreadersbible.com/adobe-photoshop-cc-2015-license-key-free-download/ http://mulfiya.com/?p=14166

http://www.kenyasdgscaucus.org/?p=10805

https://www.dandrea.com.br/advert/photoshop-2021-version-22-1-0-install-crack-download-for-windows/

https://plumive.com/upload/files/2022/07/9wNSnrRGj4PloLdRfYfP\_05\_e89a3c785fc 2c390cb33ab4db4c8ee1e\_file.pdf

https://jrowberg.io/advert/adobe-photoshop-2021-free-download/

https://www.ametys.ma/sites/default/files/webform/delamal460.pdf

https://www.spanko.net/upload/files/2022/07/aKDDN2VvjiAhPGN9LRYK\_05\_e89a3c

785fc2c390cb33ab4db4c8ee1e\_file.pdf

http://mytown247.com/?p=73951

https://versiis.com/39884/adobe-photoshop-cc-2015-download/

http://acdidi.yolasite.com/resources/Photoshop-2021-KeyGenerator---Free-

PCWindows-2022.pdf

https://reseauspiral.org/wp-

content/uploads/2022/07/Adobe Photoshop CC 2018.pdf

https://disuphomufenra.wixsite.com/gecilica/post/adobe-

photoshop-2022-version-23-0-1-with-license-key-free

https://cuteteddybearpuppies.com/2022/07/photoshop-2021-version-22-1-1-jb-

keygen-exe-free-download-for-pc/

 $\frac{https://www.realvalueproducts.com/sites/realvalueproducts.com/files/webform/benwchad283.pdf$ 

4/4